# Jernbanesimuleringsværktøjer i Danmark

Bernd Schittenhelm, bs@transport.dtu.dk / besc@bane.dk Institut for Transport, Danmarks Tekniske Universitet & Trafikplanlægning, Banedanmark

&

Alex Landex, al@transport.dtu.dk, Institut for Transport, Danmarks Tekniske Universitet

#### 1 Resumé

I Danmark har der siden 1989 været anvendt nogle af de mest avancerede udenlandske jernbanesimuleringsværktøjer til større jernbaneprojekter. Lige fra den første version af det tyske program UX-SIMU til de nyeste versioner af de topmoderne programmer OpenTrack fra Schweiz og tyske RailSys. Programmerne er opbygget efter de samme principper og benytter alle den synkrone simuleringsmetode. De har hver især vist både styrker og svagheder i de projekter, hvor de er blevet anvendt.

Simuleringsværktøjernes succes førte til udviklingen af den danske SCAN-model. Programmet var en kombination af en køreplansgenerator og en simulator. Ud fra spildtidsbetragtninger for de enkelte køreplaner kunne modellen tydeliggøre, hvilken type af køreplansforslag, som egnede sig bedst samt om infrastrukturen var tilstrækkelig til at afvikle den ønskede jernbanetrafik. Modellen er ikke længere i brug.

Alt peger på, at simuleringsværktøjer vil få en større betydning i fremtiden. Fra dansk side ønskes en videreudvikling af programmerne, som vil gøre det muligt at simulere en hel landskøreplan med en realistisk trafikafvikling. I Banedanmark ser man endnu længere frem og arbejder hen imod en fuld integration af et simuleringsværktøj i fremtidens fjernstyringscentraler.

*Keywords: Jernbane, jernbanetrafik, jernbanesimuleringsværktøj, simulering* 

## 2 Introduktion

I starten af 1970'erne gik man hos de Danske Statsbaner (DSB) med tanker om at indføre EDB til planlægning af jernbanedriften. Planlægningssystemet blev døbt HPLS, som står for HovedPlanLægningsSystem. Dette skulle indeholde moduler til køretidsberegning (Ktid), køreplanlægning (Kpls), omløbsplanlægning (Ompls) og turplanlægning (Tpls). Til formålet blev der i 1977 indkøbt en EDB-maskine med navnet DEC 20 [1].

Et markant udviklingsspring blev taget i 1980, hvor en computerskærm blev føjet til køreplanlægningssystemets brugergrænseflade. Nu kunne planlæggeren se en grafisk køreplan for den relevante strækning. Siden da er udviklingen gået stærkt. I starten af 80'erne udviklede man et stationsarbejdsplanlægningsmodul (Sapls) og i 1989 indkøbte man sit første jernbanesimuleringsværktøj: UX-SIMU [1, 2].

Ser man på de anvendte jernbanesimuleringsværktøjer i danske jernbaneprojekter i år 2008, er det tydeligt, at programpakken RailSys dominerer. Det tyskudviklede program anvendes blandt andet til kapacitets- og regularitetsanalyserne i den nyeste undersøgelse af udbygningen af jernbanekapaciteten mellem København og Ringsted. RailSys bruges også til lignende analyser i Banedanmarks projekt "Signalprogrammet" omkring udarbejdelsen af et beslutningsgrundlag for indførelsen af et nyt fælleseuropæisk fjernstyrings- og signalsystem (ERTMS /ETCS level 2) i Danmark.

Udover programpakken RailSys anvendes også det schweiziske jernbanesimuleringsværktøj OpenTrack i Danmark. Programmet anvendes p.t. til udarbejdelse af køreplansforslag og regularitetsanalyser af disse for en mulig kommende letbane i Århus [4].

# 3 Formål

Denne artikel ser nærmere på jernbanesimuleringsværktøjer i Danmark. Danmark er et lille jernbaneland, men dette forhindrer ikke, at nogle af verdens mest avancerede jernbanesimuleringsværktøjer har været anvendt og anvendes den dag i dag til trafikale analyser i forbindelse med større danske jernbaneprojekter. Meget tyder på, at simuleringsprogrammer i fremtiden kommer til at spille en endnu vigtigere rolle end i dag, fordi trafikbelastningen på det danske jernbanenet er stigende og fordi de tiltænkes at indgå i fremtidens beslutningsstøttesystem for fjernstyringen af togtrafikken.

I artiklen gives i afsnit 4 først en kort generel introduktion til simulering af jernbanetrafik. Dette inkluderer den fundamentale opbygning af et simuleringsværktøj og simuleringsmetoder.

Herefter gives i afsnit 5 til 8 en kronologisk gennemgang af tidligere anvendte og aktuelle jernbanesimuleringsværktøjer i Danmark. Simuleringsværktøjerne knyttes til de mest markante jernbaneprojekter de er blevet anvendt til, de gennemgås med hensyn til deres kendte styrker og svagheder og der ses på deres umiddelbare fremtidige anvendelse.

Til sidst gives i afsnit 9 et bud på den fremtidige udvikling indenfor jernbanesimuleringsværktøjer. Der peges på overordnede forbedringsmuligheder hos eksisterende programmer og mulighed for introduktion af helt nye jernbanesimuleringsværktøjer. Endeligt kigges på nye potentielle indsatsområder i fremtiden.

# 4 Simulering af jernbanetrafik

Jernbanesimuleringsværktøjer anvendes til kapacitets- og rettidighedsanalyser. Ofte undersøges om en given køreplansvariant kan afvikles på en given infrastrukturvariant med en given ønsket rettidighed. Analyserne foretages for flere scenarier, typisk et basisscenario, som repræsenterer den eksisterende situation og så en række udviklingsscenarier, der indeholder ændringer i enten køreplanen eller infrastrukturen. Analyserne vil ende med en anbefaling af et eller flere af udviklingsscenarierne.

Hovedforfatteren af dette paper har arbejdet intenst med simuleringsværktøjerne UX-SIMU og RailSys, men har kun et overfladisk kendskab til værktøjet Open Track.

Af de projekter, hvori har indgået simulering af jernbanetrafik, som nævnes senere i dette paper, har forfatteren været involveret i følgende: Arriva tilbud på jernbanetrafikken på de vestjyske baner, S-tog til Roskilde, KØR-projektet (mindre kapacitetsudvidelser mellem Østerport og Ringsted), IF etape 2 (120km/t S-tog infrastrukturforbedringer i forbindelse med køb af nye S-tog), Udvidelse af kapaciteten mellem København-Ringsted, S-togskøreplan for 2007 (S07) og Signalprogrammet (fornyelse af alle Banedanmarks sikrings og fjernstyringsanlæg).

Et jernbanesimuleringsværktøj består grundlæggende af 4 moduler:

- **1. Infrastrukturmodul** Opbygning og vedligeholdes af infrastrukturdata, som samlet giver en infrastrukturmodel.
- **2. Køreplansmodul** Opbygning og vedligeholdelse af køreplansdata, inklusiv data for anvendt rullende materiel.
- **3. Simuleringsmodul** Kombination af infrastrukturdata og køreplansdata til en simulering. I modulet opbygges og vedligeholdes forsinkelsesdata.
- **4. Resultatmodul** Præsentation af simuleringsresultaterne i form af tabeller, diagrammer eller grafer.

De enkelte moduler kan være underinddelt i flere specialiserede delprogrammer til at varetage forskellige typer af opgaver. Figur 1 giver et overblik over de fundamentale bestanddele af et jernbanesimuleringsværktøj.

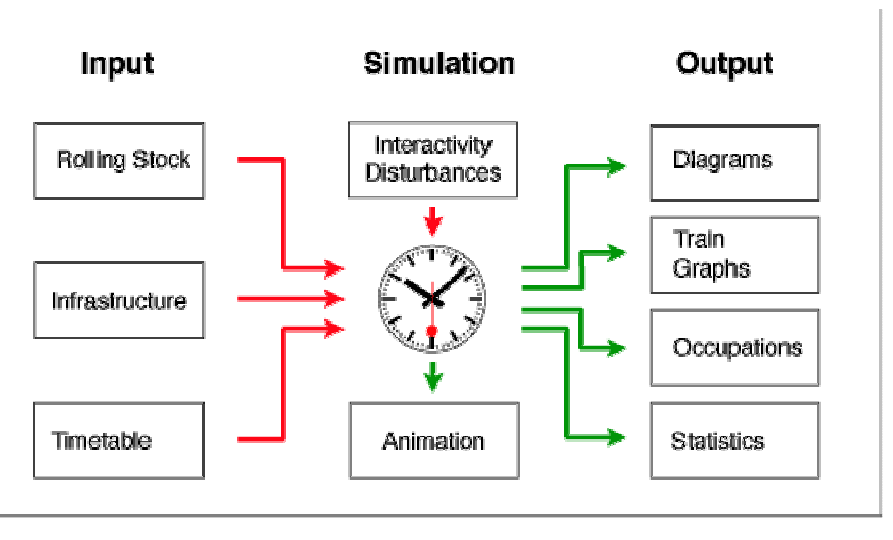

 **Figur 1: Oversigt over moduler i et jernbanesimuleringsværktøj [9]** 

Grundlæggende findes der 2 simuleringsmetoder indenfor jernbanetrafik [6]:

- 1. **Synkron** samtlige køreplanslagte togbevægelser udføres parallelt i henhold til den løbende modeltid. Indbyggede disponeringsalgoritmer i programmet styrer trafikafviklingen og forsøger at minimere gensidige påvirkninger mellem togene. Eksempler: UX-SIMU, RailSys (1999), OpenTrack (1999) [2, 8, 9]
- 2. **Asynkron** togbevægelserne gennemføres successivt efter de enkelte togs prioritet i modellen. Der foretages disponeringer i trafikafviklingen, når der opstår konflikter i mellem 2 tog. Eksempler: STRESI (1985), BABSI (2000) [6, 13]

I Danmark har man indtil nu kun benyttet sig af simuleringsværktøjer, som er baseret på den synkrone simuleringsmetode. Dette er rent tilfældigt, i det DSB's ledelse først blev præsenteret for et synkront simuleringsværktøj og COWI ved opkøb af det tyske ingeniørrådgivningsfirma ETC (European Transport Consultants) fik adgang til Open Track [2, 4].

## 5 UX-SIMU

I slutningen af 1980'erne arbejdede DSB på et nyt køreplanskoncept kaldet "Timemodellen" og dette skulle introduceres i forbindelse med den planlagte åbning af Storebæltsforbindelsen. Konceptet var baseret på, at den mulige køretid mellem de største danske byer var lige omkring 1 time for hurtige passagertog. Ideen var kommet på banen i forbindelse med den politiske beslutning om at etablere en fast forbindelse over Storebælt i 1986. Målet var at kunne tage den nye køreplan i brug år 1993 [2, 12].

Den daværende køreplanschef hos DSB, Carl-Henrik Lundstrøm, var overbevist om, at oplæggene til den nye køreplansmodel skulle simuleres for at kunne bevise den nødvendige robusthed i køreplanerne. I 1989 deltog Carl-Henrik Lundstrøm i en jernbanekonference i Hamborg og fik her præsenteret et tysk jernbanesinuleringsværktøj med navnet PC-SIMU. Carl-Henrik Lundstrøm var begejstret for programmet og besluttede at købe en licens til Danmark. Da konferencen fandt sted var værktøjet DOS-baseret. Da softwaren kom til Danmark senere i

1989 var computerplatformen skiftet til ZENIX, en form for pseudo-UNIX. Kort efter blev platformen ændret til UNIX og programmet fik navnet UX-SIMU [2].

Da DSB i 1998 splittedes op i operatørdelen DSB og infrastrukturdelen Banestyrelsen, købte rådgivningsdivisionen under Banestyrelsen en nordisk licens til UX-SIMU med henblik på opgaver i Danmark og Norge. Det forsøgtes også at sælge en UX-SIMU licens til de norske statsbaner, dog uden held [2].

Udviklingen af UX-SIMU blev startet af "Institut für Verkehrswesen, Eisenbahnbau und betrieb" (institut for transport, jernbanebygning og drift) på Leibniz universitetet i Hannover, Tyskland. En stor del blev udviklet i samarbejde med instituttets studerende, som udviklede programmet i forbindelse med kurser og eksamensprojekter. Potentialet var så stort, at man i 1984 valgte at starte et separat firma ved navn HaCon Ingenieurgesellschaft mbH, ligeledes bosiddende i Hannover, som skulle stå for den videre udvikling og markedsføring af simuleringsværktøjet [2, 7].

Samarbejdet mellem HaCon og DSB, senere Banestyrelsen Rådgivning, fungerede godt. Da den systemansvarlige for UX-SIMU i HaCon, Claus Müller-Haude, forlod firmaet skete der dog en drastisk ændring i samarbejdsformen, hvilket udmøntede sig i en langsommere udviklings- og tilretningsproces for UX-SIMU i Danmark. Efter år 2002 anvendtes UX-SIMU ikke længere i Danmark. I Atkins Danmark A/S, det tidligere Banestyrelsen Rådgivning, skiftede man til simuleringsværktøjet RailSys udviklet af et datterselskab til firmaet HaCon med navnet RMCon (Rail Management Consultants) GmbH [2].

UX-SIMU var dog ikke forsvundet helt endnu. I 1999 bestilte DSB et nyt køreplanlægningssystem hos HaCon, som afløser for KPLS. Dette program blev baseret på en UX-SIMU kerne og fik i Danmark navnet STRAX. Programmet skiftede i 2007 navn til TPS (Timetable Planning System) og benyttes i dag af DSB, Banedanmark og Trafikstyrelsen. År 2006 valgte Ha-Con at udskifte den gamle UX-SIMU kerne i TPS med et nyt modul med navnet RTCSIM (Running Time Calculation SIMulation) og først hermed forsvandt de sidste rester af UX-SIMU i Danmark [1, 7].

#### 5.1 Simuleringsmodel

UX-SIMU var en programpakke, som bestod af flere delprogrammer, som hver især varetog deres opgave i simuleringsprocessen. Delprogrammerne var [2]:

**1. Infrastruktur** – jernbaneinfrastrukturen (spor, sporskifter, hastigheder, signaler, gradienter m.m.) kunne opbygges i en knude-kant-model, som tillod en detaljeringsgrad alt efter opgavens behov. En kant repræsenterede en del af udstrækningen af et jernbanespor, mens knuderne knyttedes til specifikke infrastrukturelementer såsom et sporskifte, et indkørselssignal, en hastighedstavle, et standsningsmærke, en gradientændring etc.

- **2. Køreplan** de køreplanslagte tog blev inddateret i køreplanen (togtype = anvendt rullende materiel, maksimal hastighed, sporbenyttelse, afgangs- og ankomsttider m.m.). For hver togtype skulle der indtastes en hel række af data: Datasæt til trækkraftkurve, bremseevne, maksimal acceleration, vægt, længde, vindmodstand, køremodstand, roterende masse m.m.
- **3. Simulering** dette program kombinerede infrastruktur- og køreplansdata og simulerede en given køreplansvariant på en given infrastrukturvariant. Der kunne indgives 2 typer af forsinkelsesfordelinger: Rektangulære eller eksponentielle. De køreplanslagte tog kunne få påtrykt de prædefinerede forsinkelsesfordelinger enten inden de kørte ind i modelområdet eller på udvalgte stationer i infrastrukturmodellen. Alle trafikafviklingsdata fra simuleringen blev gemt i en protokol-fil, som dannede grundlaget for de efterfølgende statistiske analyser.
- **4. Resultater / Statistik** programmet indlæste protokol-filen og kunne præsentere en hel række af resultater/statistikker fra den gennemførte simulering på tabel- eller diagramform. Resultater kunne være middelankomst eller afgangsforsinkelse for en bestemt togkategori (f.eks. lyntog, IC-tog, regionaltog etc.) på en bestemt station.

Figur 2 viser et skærmbillede fra UX-SIMU.

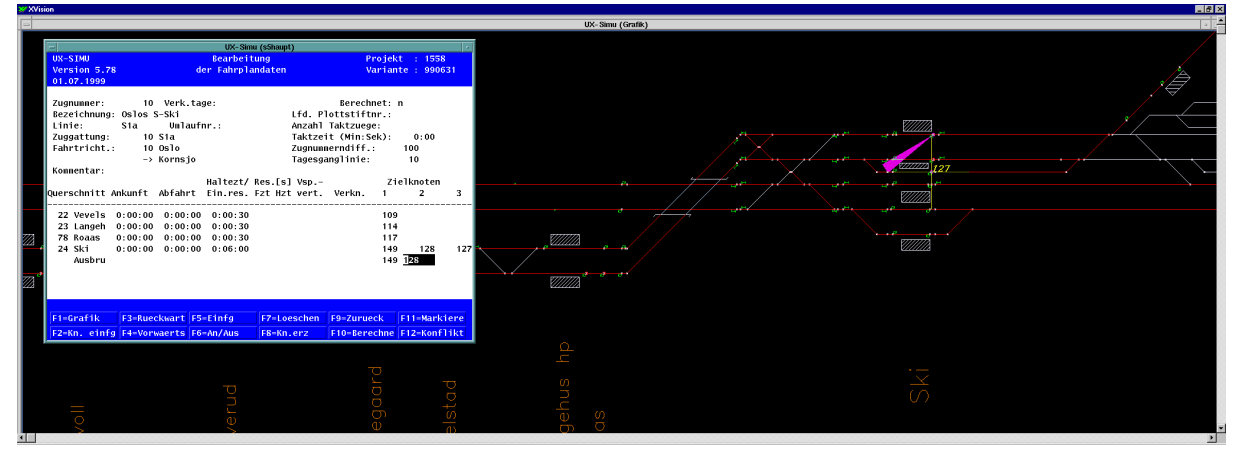

**Figur 2: Skærmbillede fra delprogrammet "Køreplan" i UX-SIMU [2].** 

## 5.2 Projekter

Simuleringsværktøjet UX-SIMU blev anvendt i perioden 1989 til 2002. Programmet kom bl.a. til anvendelse i forbindelse med følgende større projekter [2]:

- **Storebæltforbindelsen / K93** stabilitetsanalyser af nyt køreplanskoncept i forbindelse med åbningen af Storebælt [11].
- **Udvidelse af kapaciteten mellem København-Ringsted**  køretidsberegning, udarbejdelse af køreplansoplæg og regularitetsanalyser.
- **Metro i København** Regularitetsanalyser.
- **S-tog til Roskilde** køretidsberegning, kontrol af køreplansoplæg, kapacitets- og regularitetsanalyser.
- •• **Arriva tilbud på jernbanetrafikken på de vestjyske baner** kontrol af køreplansoplæg.
- **IF etape 2 (120km/t S-tog infrastrukturforbedringer i forbindelse med køb af nye S-tog)** – identificering og prioritering af hastighedsknaster ved køretidsberegning.

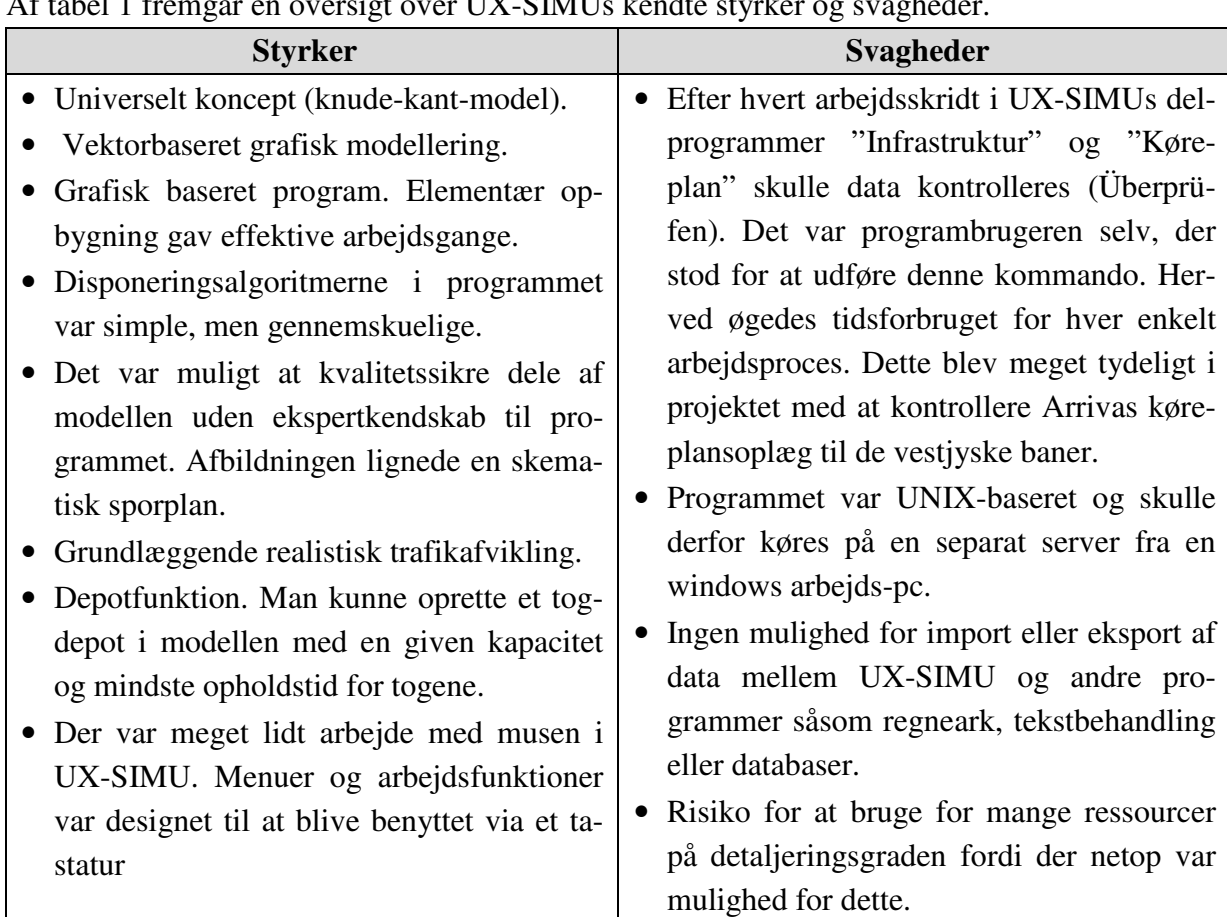

#### 5.3 Styrker og svagheder

Af tabel 1 fremgår en oversigt over UX-SIMUs kendte styrker og svagheder.

**Tabel 1: Oversigt over styrker og svagheder for UX-SIMU [2]** 

# 6 SCAN-modellen / Kapacitetsmodellen

I perioden 1995-1998 arbejdede Anders H. Kaas på et Ph.D.-projekt med titlen "Metoder til beregning af jernbanekapacitet" i et samarbejde mellem Institut for Planlægning, Danmarks Tekniske Universitet og Banestyrelsen Rådgivning [14]. Omkring dette projekt udvikledes en helt ny type værktøj: SCAN-modellen (Strategic Capacity Analysis of Networks). En kombination af køreplansgenerator og simulator. Ingeniørfirmaet Tetraplan blev hyret til programmeringsdelen af modellen i samarbejde med en følgegruppe bestående af blandt andet Jan Schneider-Tilli (dengang Banestyrelsen Rådgivning), Bastian Zibrandtsen (dengang DSB Infrastrukturplanlægning), Ole Raft og Ulla Grolin (dengang DSB Køreplanlægning) og Henrik Sylvan (dengang Trafikministeriet). Modellen var klar til brug i løbet af 1996 [2, 3].

Anvendelsen af SCAN-modellen stoppede kort før årtusindeskiftet, da Banestyrelsen Rådgivning ikke længere ønskede at finansiere den fortsatte vedligeholdelse og udvikling af modellen [3].

#### 6.1 Simuleringsmodel

SCAN-modellen analyserede spildtiden i de af modellen tilfældigt genererede køreplaner. Spildtiden blev defineret som forskellen mellem den ideale køretid for et tog og den køretid som toget fik tildelt i den aktuelle køreplan. Idealkøretiden kunne beregnes når et tog var alene i simuleringsmodellen. Teorien bag modellen var, at spildtiden for en jernbanestrækning er omvendt proportional med den ledige banekapacitet. Haves ingen eller kun meget lidt spildtid, er det muligt at køre flere tog; mens et højt niveau af spildtid indikerer at udnyttelsesgraden af banens kapacitet er høj [3, 14, 15].

I projekterne blev det valgt at generere 100 tilfældige køreplaner i modellen for hvert analysescenarium. Nogle af disse køreplaner var naturligvis ikke realistiske. Det kunne for eksempel skyldes, at alle togkategorier blev bundtet. Hermed menes, at der først kørtes en serie hurtige IC-tog, derefter regionaltog og til sidst godstog. En sådan køreplan gav en urealistisk lav kapacitetsudnyttelse og dermed spildtidsprocent og var ligeledes ikke attraktiv for passagerer. Andre køreplaner kunne have urealistiske høje spildstidsprocenter og var derfor som udgangspunkt ikke attraktive [14].

Under afviklingen af de genererede køreplaner blev togene behandlet efter deres givne prioritet, samt hvor længe de havde stået stille på deres aktuelle position i modellen. Det skal dog understreges, at i SCAN-modellen benyttedes den synkrone simuleringsmetode [15].

Ud fra erfaringerne med simuleringerne i SCAN-modellen, fandt man frem til, at en realistisk køreplan skulle ligge omkring 25%-fraktilen for de beregnede spildtider [3, 14, 15].

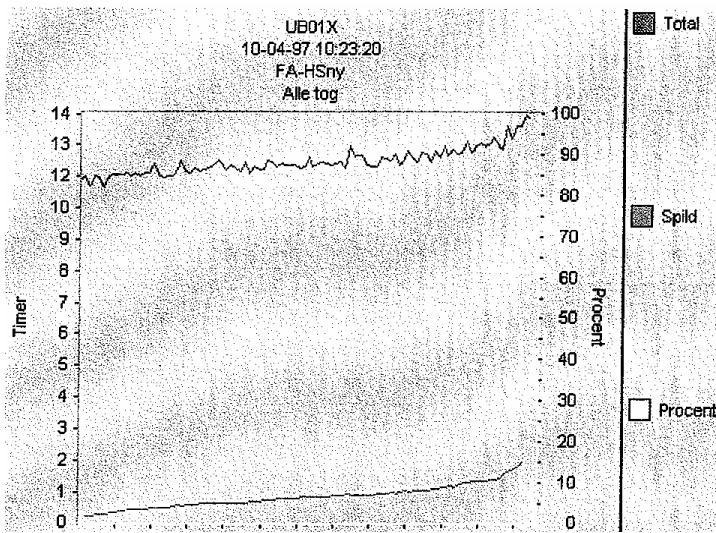

**Figur 3** viser en spildtidsgraf genereret af SCAN-modellen.

**Figur 3: Spildtidsgraf fra SCAN-modellen [14].** 

Hældningen af grafen for spildstidsprocenten indikerede, hvor robust infrastrukturen var overfor forskellige køreplansoplæg. Var grafens hældning stejl var kapacitetsreserven lille, da en uheldig køreplan kunne udløse store spildtider. Der var en stor kapacitetsreserve, hvis grafen var flad. Her kunne en uhensigtsmæssig køreplan stadig afvikles uden større spildtider [14, 15].

### 6.2 Projekter

- **Baneplanudvalgets rapporter i slutningen af 1990'erne** her tænkes særligt på "kapacitetsanalyse af jernbanestrækningerne København-Århus og Fredericia–Padborg", april 1997 [14, 18].
- **Strategiske analyser af kapacitetsforhold i forbindelse med en fast forbindelse over Femern Bælt** - forskellige scenarier for en Femern Bælt forbindelse samt tilhørende landanlæg [16].
- **"Oslo, Gamlebyen"** strategisk projekt om anlæg af tunnelbaner i det centrale Oslo [17].

#### 6.3 Styrker og svagheder

Tabel 2 giver en oversigt over identificerede styrker og svagheder i SCAN-modellen.

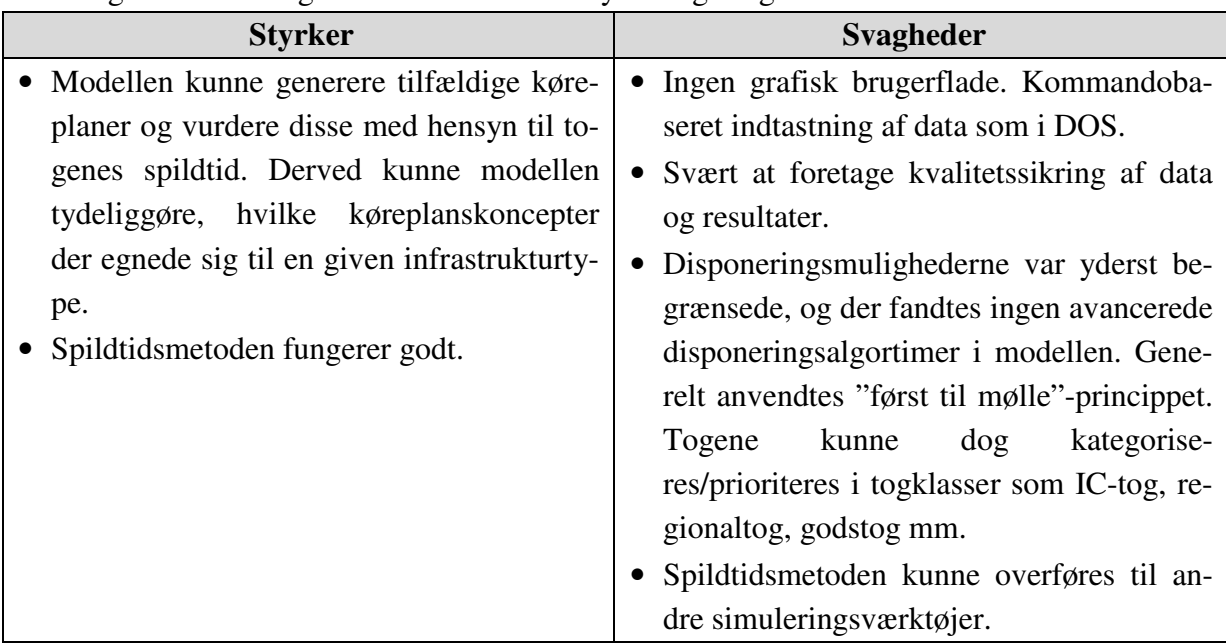

**Tabel 2: Oversigt over styrker og svagheder for SCAN-modellen [2, 3, 14, 15]** 

# 7 RailSys

Firmaet HaCon og Universitetet i Hannover (IVE) dannede i 1999 et datterselskab med navnet RMCon (Rail Management Consultants) GmbH, til udvikling af næste generation jernbanesimuleringsværktøjer efter UX-SIMU [7]. Resultatet af udviklingen var programpakken RailSys. Programmet blev købt af Banestyrelsen Rådgivning i 2001. På dette tidspunkt havde programmet en del børnesygdomme, som blev meget tydelige i et projekt for NSB (Norske StastBaner). Trafikafviklingen på en enkeltsporet strækning skulle analyseres og dette endte med at blive gjort i UX-SIMU! Programmet blev i den følgende tid forbedret markant og Banestyrelsen Rådgivning, som i mellemtiden var blevet til Atkins Danmark A/S, besluttede at beholde sine licenser og har gjort dette lige siden [2].

I 2001 købte Danmarks Tekniske Universitet (DTU) 3 studielicenser til RailSys. Programmet blev i begyndelsen anvendt til en række specialkurser i jernbanesimulering. Populariteten af specialkurserne var stigende og i dag haves et fast kursus "Jernbanetrafikteknik" og 6 studielicenser til RailSys version 3 med tilkøb af ekstra midlertidige licenser efter behov.

I foråret 2005 købte Banedanmark 3 licenser til RailSys version 3. I efteråret 2007 fulgte man op med køb af 2 licenser til RailSys version 6.

DSB S-tog overvejede nøje at købe 1 licens af RailSys i 2007. Beslutningen om et køb blev dog aldrig taget [19].

#### 7.1 Simuleringsmodel

I sin fundamentale opbygning minder RailSys en del om UX-SIMU. Programpakken RailSys består af følgende 3 delprogrammer:

- 1. **Infrastruktureditor** jernbaneinfrastrukturen opbygges i en knude-kant-model. Detaljeringsgraden tilpasses til det enkelte projekt.
- 2. **Køreplans- og simulationseditor** I RailSys er køreplans- og simulationsdelen smeltet sammen i ét delprogram. Dette er en logisk videreudvikling af UX-SIMU, da datagrundlaget er det samme i begge programmer.
- 3. **Resultateditor** Samtlige data fra de gennemførte simuleringer gemmes i en protokol-fil. Denne fil indlæses i resultateditoren og herefter giver delprogrammet mange muligheder for at præsentere resultater/statistikker på tabel-, diagram eller grafform.

I figur 4 ses skærmbilleder fra de 3 delprogrammer i RailSys programpakken.

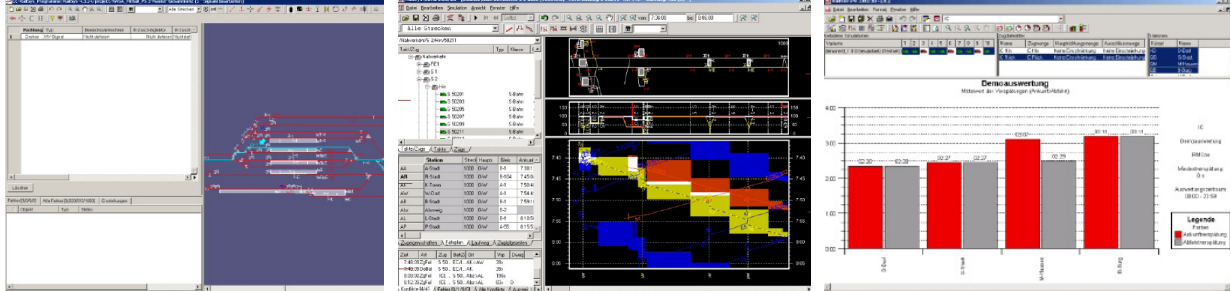

**Figur 4: Skærmbilleder fra RailSys. Infrastruktur (venstre), køreplan (midt) og resultater (højre) [8].** 

#### 7.2 Projekter

- **KØR-projektet** i 2004 gennemførte Atkins Danmark A/S trafik- og anlægsanalyser for KØR-projektet (mindre Kapacitetsudvidelser mellem Østerport og Ringsted). Der undersøgtes f.eks. et 3. hovedspor mellem København H og Valby.
- **Kapacitetsudvidelse mellem København Ringsted** De indledende trafikale analyser som danner grundlag for en sammenligning mellem en nybygningsløsning mellem Kø-

benhavn og Ringsted via Køge og en udbygningsløsning mellem Hvidovre Fjern og Høje Taastrup, gennemførtes af Atkins Danmark A/S i 2006. Trafikanalyserne i den følgende projektfase udføres af et konsortium bestående af bl.a. Rambøll og RMCon. Den endelige rapport forventes afleveret i sommeren 2008.

- **S07** Banedanmark brugte RailSys til at analysere stabiliteten af forskellige køreplansudkast til S-togskøreplanen gældende fra efteråret 2007. Der var speciel fokus på antallet af S-togslinier igennem "røret" og det enkeltsporede afsnit ved Fiskebækbroen.
- **Passagerregularitet** Forskningsprojekt på DTU. Simuleringsresultater fra RailSys, i form af beregnede togforsinkelser, bruges som en del af datainput til en passagerforsinkelsesmodel. Herved fås mulighed for at omsætte togforsinkelser til reelle passagerforsinkelser [5].
- **Signalprogrammet** Banedanmark har hyret Rambøll og RMCon til at gennemføre de trafikale analyser i forbindelse med udarbejdelsen af beslutningsgrundlag for udskiftningen af samtlige signalanlæg og fjernstyringen af togtrafikken. Analysearbejdet forventes afleveret i sommeren 2008.

## 7.3 Styrker og svagheder

Styrker og svagheder for programmet RailSys er listet i tabel 3.

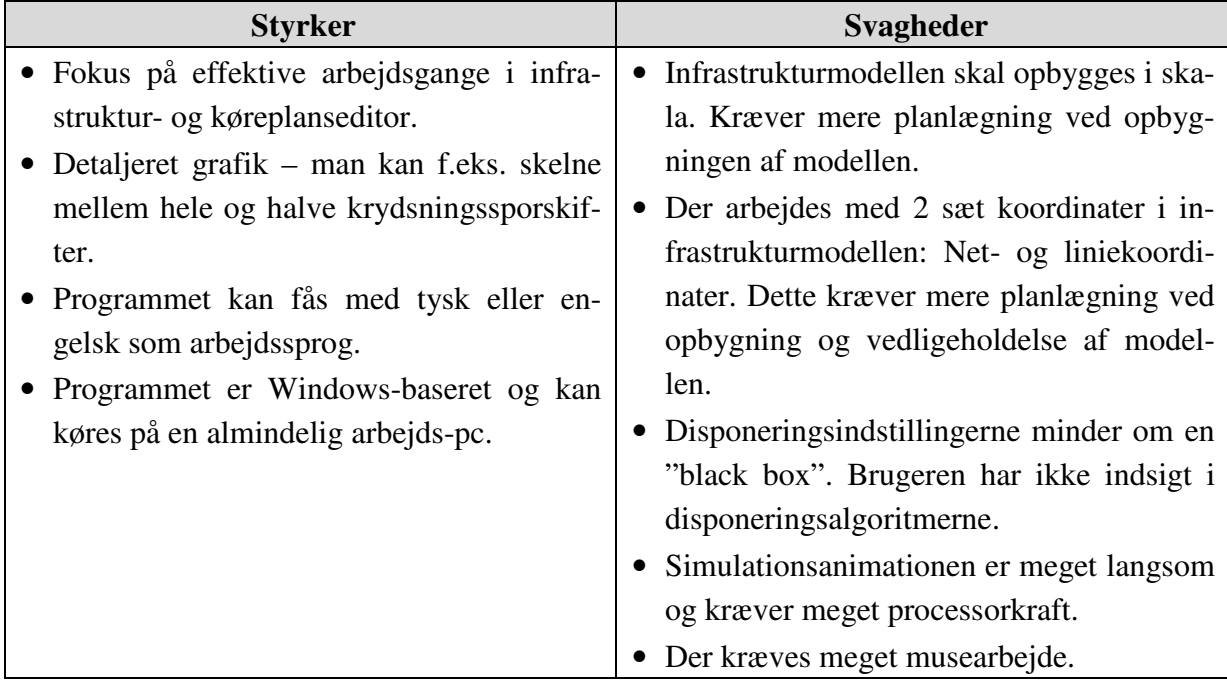

**Tabel 3: Oversigt over styrker og svagheder for RailSys [2].** 

#### 7.4 Fremtiden

I Atkins Danmark A/S vil man fortsætte med at anvende RailSys til de fremtidige jernbaneprojekter i Danmark og udlandet [2].

Banedanmark har valgt at fortsætte med at anvende RailSys indtil køreplanlægningssystemet TPS er klar til at overtage simuleringsopgaverne. I dag vedligeholdes både en TPS og RailSys

model. Fremover ønskes kun ét system, som kan håndtere både køreplanlægningen og simuleringen af køreplanerne.

Indtil videre fortsættes undervisningen på DTU med brug af RailSys version 3. Dog er man altid åbent for at afprøve et bedre værktøj. De vigtigste parametre for DTU er, at simuleringsværktøjet bruges af jernbanebranchen, at der haves indflydelse på udviklingen af programmet samt at man selv kan udvikle videre ovenpå programplatformen.

Hos DSB S-tog overvejer man stadig at anskaffe RailSys. Man ønsker at kunne beregne lokoførernes forventede ankomstforsinkelser til de stationer, hvor de skifter tog. Det ønskes at gøre lokoførernes tjenesteplaner mindre sårbare over for forsinkelser [19].

# 8 OpenTrack

I forbindelse med udbuddet af rådgivningsopgaver til Trafikstyrelsens KØR-projekt i 2005, stillede man det krav, at både anlægs- og driftsanalyser skulle håndteres af samme firma. Derfor valgte COWI A/S at købe 1 licens til jernbanesimuleringsværktøjet OpenTrack, hvorved et nyt program kom til Danmark [4].

Programmet fandtes allerede i COWI koncernen på daværende tidspunkt. I 2001 havde COWI A/S købt aktiemajoriteten i det tyske rådgivningsfirma ETC (European Transport Consultants) i Berlin. Firmaet havde været en del af rådgivningssektionen hos de tidligere østtyske statsbaner "Reichsbahn" og havde derfor primært referencer fra det tidligere Østtyskland. Firmaet var blandt de første til at købe OpenTrack licenser i 1999 [4, 9].

I COWI besluttede ledelsen, at sende en medarbejder på et lynkursus hos ETC i Berlin. På én uge gennemgik tyskerne et mindre sporvognsprojekt med fokus på de analyser, hvortil man havde anvendt OpenTrack [4].

Siemens Danmark købte i 2005 OpenTrack til forretningsområdet "Transportation Systems". Dog vides meget lidt om programmets hidtidige indsatsområder hos Siemens [9].

OpenTrack er resultatet af et forskningsprojekt hos "Institut für Verkehrsplanung und Transportsysteme" (Institut for trafikplanlægning og transportsystemer) hos "Eidgenössische Technische Hochschule Zürich (ETH)" (Schweizisk Teknisk Universitet Zürich) under ledelse af Daniel Hürlimann. Programmet blev anvendt første gang i år 1999 [9].

#### 8.1 Simuleringsmodel

Der er store ligheder mellem OpenTrack og RailSys. OpenTrack består af følgende delprogrammer [4, 9]:

**1. Infrastruktureditor** – her opbygges den grundlæggende sportopologi og derudover indbygges alle de andre nødvendige infrastrukturelementer. Infrastruktureditoren min-

der meget om de tilsvarende editorer i programmerne UX-SIMU og RailSys. Dog skal nævnes, at grafisk ligner sportopologien de skematiske sporplaner man kender fra overvågningsskærmene fra kommandoposter og fjernstyringscentraler i Danmark.

- **2. Traktionseditor** her indtastes og vedligeholdes alle nødvendige traktionsdata såsom: Togvægt og længde, adhæsionsparametre, trækkraftdiagrammer, signalsystemer, etc.
- **3. Køreplansdatabase** køreplansdata gemmes i en database. Udover ankomst-, afgangs-, og holdetider gemmes også togskifteforbindelser, togskiftetider og togrækkefølgen.
- **4. Simulationsmodul** En given køreplan afvikles på en given infrastruktur. I indstilbare tidsskridt fra 0,5 til 10 sekunder beregnes togenes aktuelle acceleration og ud fra dette deres aktuelle hastighed samt placering. Ligesom i UX-SIMU og RailSys er det muligt at visualisere simuleringen med en række animationsfeatures.
- **5. Resultat/statistikmodul** I OpenTrack kan man gennemføre en hel række af evalueringer af simuleringerne. Man kan analysere et enkelt tog, en jernbaneline eller en hel station. Resultaterne kan præsenteres på tabelform eller forskellige slags grafer og diagrammer.

Af figur 5 fremgår en række skærmbilleder fra programmet Opentrack.

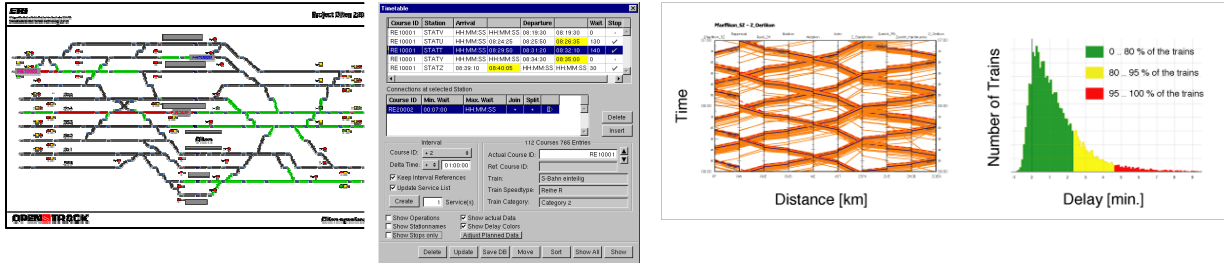

**Figur 5: Skærmbilleder fra OpenTrack. Infrastruktur (venstre), køreplan (midt) og resulatater (højre) [9].** 

#### 8.2 Projekter

- **Kapacitetsanalyser på Kastrup station** I 2006 udførte COWI A/S denne simuleringsopgave for Trafikstyrelsen [4].
- **Udarbejdelse af driftsoplæg mellem København og en fremtidig Femern Bælt bro** Femern Bælt Konsortiet bestilte i 2006 en rapport, hvor der skulle udarbejdes driftsoplæg med hurtige gennemkørende tog mellem København og Rødby. Flere linieføringsalternativer blev undersøgt [4].
- **Nyt køreplanskoncept på Frederiksværkbanen** I 2007 ønskede Movia og Lokalbanen A/S at få undersøgt muligheden for at køre hurtige gennemkørende tog på Frederiksværkbanen. COWI A/S udarbejdede et driftsoplæg. Forudsætningerne var forbedret funktionalitet på krydsningsstationer (samtidig indkørsel) og en strækningshastighed på 100km/t [4].
- **Letbane i Århus, projektfase 1** I øjeblikket arbejder COWI A/S med denne opgave. Opdragsgiver er trafikselskabet Midttrafik. Der ønskes udarbejdet driftsoplæg samt regu-

laritetsanalyser af disse til et muligt kommende letbanesystem i Århus. Som forudsætninger haves følgende:

- Brug af eksisterende infrastruktur (Odder- og Grenåbanen).
- Rullende materiel kan køre på diesel og kørestrøm.
- Specifikationer fra nyt letbanemateriel i Karlsruhe og Kassel [4].

## 8.3 Styrker og svagheder

I tabel 4 er listet de kendte styrker og svagheder i programmet OpenTrack.

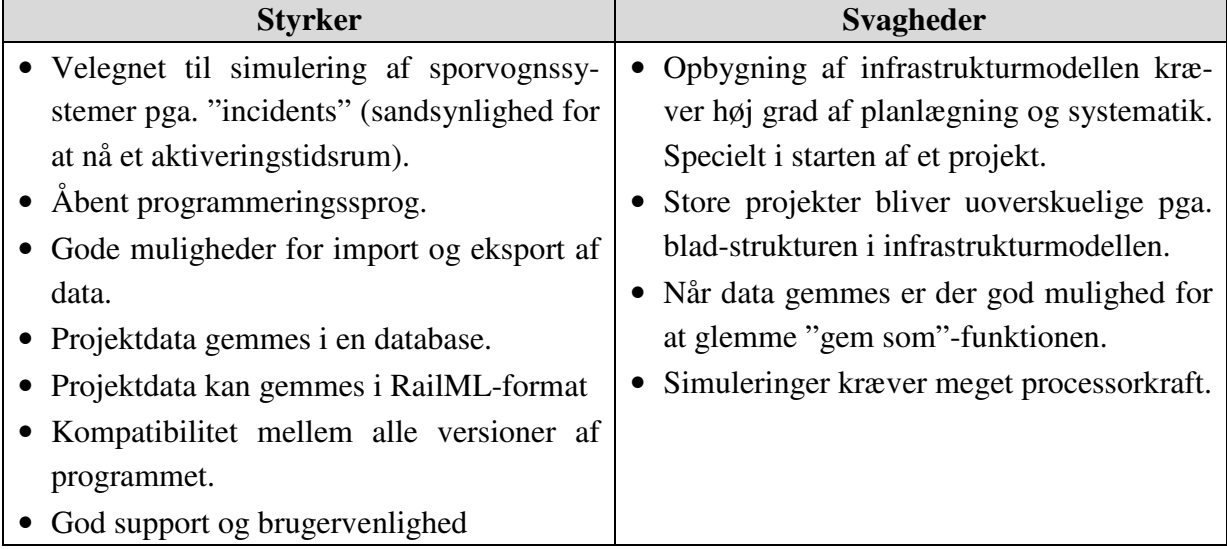

**Tabel 4: Oversigt over styrker og svagheder for OpenTrack [4]** 

#### 8.4 Fremtid

I dag haves 1 årige supportkontrakter med OpenTrack Railway Technology GmbH, som sikrer, at COWI A/S får alle opdateringer af programmet og ubegrænset bruger-support. Det planlægges at fortsætte på denne måde.

I Danmark har COWI A/S besluttet, at der i fremtiden fokuseres på projekter omhandlende privatbaner/lokalbaner og sporvogne/light rail.

# 9 Den fremtidige udvikling

Den fremtidige udvikling indenfor jernbanesimuleringsværktøjer i Danmark kan ses i 2 tidshorisonter: Før og efter gennemførelsen af Banedanmarks projekt "Signalprogrammet". Årsagen til dette er, at projekt "Signalprogrammet" indeholder anskaffelse af et traffic management system til de fremtidige fjernstyringscentraler. En eventuel implementering af et nyt fælleseuropæisk signal- og trafikstyringssystem vil efter den nuværende projektplan være afsluttet i år 2021.

Indtil implementeringen har fundet sted, vil man køre videre med dagens koncept, hvor en række forskellige aktører indenfor jernbanesektoren, hver især råder over et eller flere jernbanesimuleringsværktøjer. Disse værktøjer vil løbende blive forbedret.

En af disse forbedringer kunne være at udvikle en disponeringsmanager, hvor man via et logiksprog kunne styre toggangen. Brugeren vil kunne opstille et sæt betingelser og hvis disse er opfyldt vil toggangen afvikles på en prædefineret måde (if  $\rightarrow$  then). Det kunne f.eks. være at vende tog før deres endestation, hvis de er forsinket. Disponeringsdelen af et simuleringsværktøj ville hermed blive mere transparent for brugeren.

En yderligere forbedring ville være at muliggøre import af data fra omløbs- og personaleplanlægningssystemer hos de enkelte togoperatører. Hvis simuleringer skal være så realistiske som mulige er disse data en vigtig forudsætning. En oplagt mulighed er at benytte sig af den kommende RailML standard for jernbanedata.

I dag er man begrænset til at simulere en lille del af en landskøreplan og kun med mindre hændelser. Dette skyldes de eksisterende simuleringsværktøjers yderst begrænsede muligheder for at ændre radikalt i trafikafviklingen ved simulering af både mindre og større hændelser. En stor hændelse kan f.eks. være et køreledningsnedfald, som lukker en hel jernbanestrækning i flere timer. En mindre hændelse kan dække over, at et tog forsinkes med flere minutter ved afgang fra en given station. Ønskes det at kunne simulere en hel landskøreplan med både små og store hændelser er de ovenfor beskrevne forbedringer nødvendige.

I Danmark har DSB, Trafikstyrelsen og Banedanmark arbejdet på at videreudvikle det anvendte tysk udviklede køreplanssystem TPS til at indeholde et avanceret simulationsmodul. Dette skyldes, at man ikke ønsker at vedligeholde 2 separate systemer: Et til køreplanlægning og et til simulering; men derimod at få ét system, som kan varetage begge opgaver. Udviklingen har dog gået trægt. I 2006 købte den statslige infrastrukturforvalter i England, Network Rail, TPS til sine køreplanlægningsafdelinger. Englænderne har ligeledes et ønske om at kunne simulere køreplaner i TPS. I sidste projektfase for implementeringen af TPS i England ønskes udviklet et fuldt funktionsdygtigt simuleringsmodul til TPS. Dette har skabt fornyet optimisme i Danmark.

De ovenfor beskrevne forbedringstiltag er tænkt ind i udviklingen af simulationsmodulet. Hermed kan der komme et yderst slagkraftigt jernbanesimuleringsværktøj til Danmark i en overskuelig fremtid.

De ønskelige kravspecifikationer til Banedanmarks projekt "Signalprogrammet" indeholder integrationen af et simuleringsværktøj i fjernstyringen af togtrafikken. Muligvis som en del af et fremtidigt beslutningsstøttesystem (traffic management system). Endvidere ønskes det, at samme simuleringsværktøj benyttes til regularitetsanalyser af fremtidige landskøreplaner og trafikanalyser i andre jernbaneinfrastrukturprojekter. Herved sikres så vidt muligt, at de anbefalinger, som gives i teoretiske undersøgelser også holder i den praktiske trafikafvikling. Der haves endnu ingen specifikke tanker omkring, hvilke simuleringsværktøjer der kan komme på tale. En af mulighederne er at vælge et industrielt simuleringsværktøj som f.eks. "Arena".

Værktøjet bruges af alt fra speditionsfirmaer til flyselskaber. En af fordelene herved ville være, at der kunne skabes et potentiale for en større brugergruppe indenfor simulering i Danmark. Dette ville kunne skabe forudsætningerne for at kunne udføre simuleringer af endnu højere kvalitet end i dag.

#### 10 Tak til…

Der skal rettes en stor tak til følgende personer, som har stået til rådighed med deres historiske og aktuelle viden omkring jernbanesimuleringsværktøjer i Danmark:

Mathias Sdun, COWI A/S

Erik Mørck Jacobsen, Atkins Danmark A/S

Anders Kaas, Atkins Danmark A/S

## Kildefortegnelse

- 1. Email-korrespondance med Per Elgaard, DSB Planlægning og Trafik, Planlægning
- 2. Interview af Erik Mørck Jacobsen, Atkins Danmark A/S, afholdt den 17.06.2008
- 3. Email-korrespondance med Anders H. Kaas, Atkins Danmark A/S
- 4. Interview af Mathias Sdun, COWI A/S, afholdt den 12.06.2008
- 5. Landex, A., Methods to estimate railway capacity and passenger delays (Ph.D.-afhandling), Institut for Transport, Danmarks Tekniske Universitet, udgives i foråret 2009
- 6. International Association of Railway Operations Research (IAROR) Summer Course: Railway Timetable Optimization, Delft University of Tedchnology, July 14 – 18, 2008. Presentation by Dr. Jürgen Jacobs, Institute of Transport Science, RWTH Achen University
- 7. www.hacon.de, 08.08.2008
- 8. www.rmcon.de, 08.08.2008
- 9. www.opentrack.ch, 08.08.2008
- 10. www.cowi.dk, 08.08.2008
- 11. http://www.via.rwth-aachen.de , 08.08.2008
- 12. DSB plan 2000, K93 trafikale forudsætninger for systemskiftet, juni 1989
- 13. Gröger T., Simulation der Fahrplanerstellung auf der Basis eines hierarchischen Trassenmanagement und Nachweis der Stabilität der Betriebsabwicklung (Ph.D.-afhandling), Fakultät für Bauingeneurwesen der Rheinisch-Westfällischen Technischen Hochschule Achen, 2002
- 14. Banestyrelsen Rådgivning, Kapacitetsanalyse af jernbanestrækningerne København Århus og Fredericia – Padborg, april 1997
- 15. Kaas, A., Metoder til beregning af jernbanekapacitet (Ph.D.-afhandling), Institut for Planlægning – Danmarks Tekniske Universitet, maj 1998
- 16. Banestyrelsen Rådgivning, Kapacitetsanalyse af jernbanestrækningen Næstved Lübeck via Femer Bælt forbindelsen, januar 1998
- 17. ScanRail Consult, Gamlebyen Oslo, marts 1998
- 18. Baneplanudvalget (Trafikministeriet), Modernisering af jernbanens hovednet, april 1997
- 19. Email-korrespondance med Torben Christensen, senioranalytiker, DSB S-tog